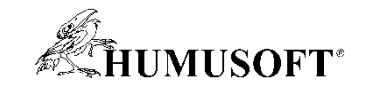

#### **10.09.2020 Brno**

# **TCC 2020**

## **Novinky, tipy a triky pro vytváření grafů v prostředí MATLAB**

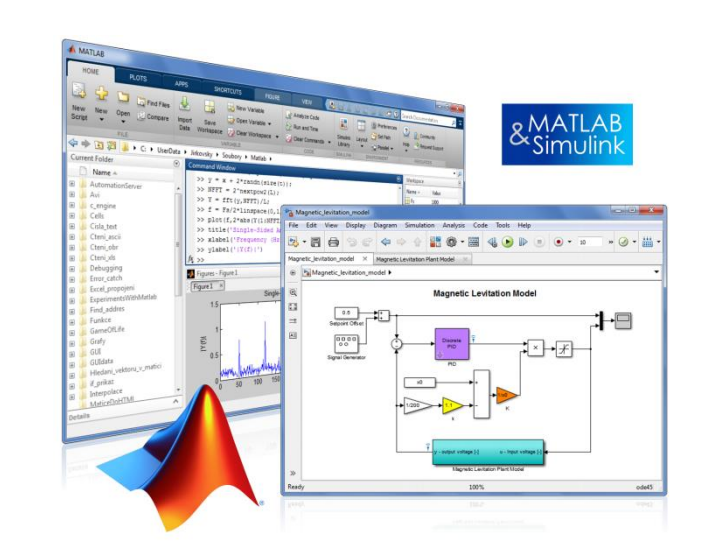

**Jan Studnička studnicka@humusoft.cz**

*[www.humusoft.cz](http://www.humusoft.cz/) info@humusoft.cz*

*[www.mathworks.com](http://www.mathworks.com/)*

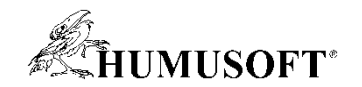

#### **Obsah**

- **Nové a aktualizované grafické funkce**
- **Chart Classes**
- **App Building (App Designer / uifigure)**

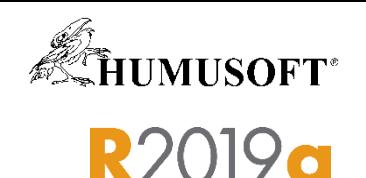

#### **Organize, manage, and share your code with MATLAB projects**

- **Configure your environment**
- **Analyze dependencies**
- **Track and control changes with source control integration**
- **Package and share projects**

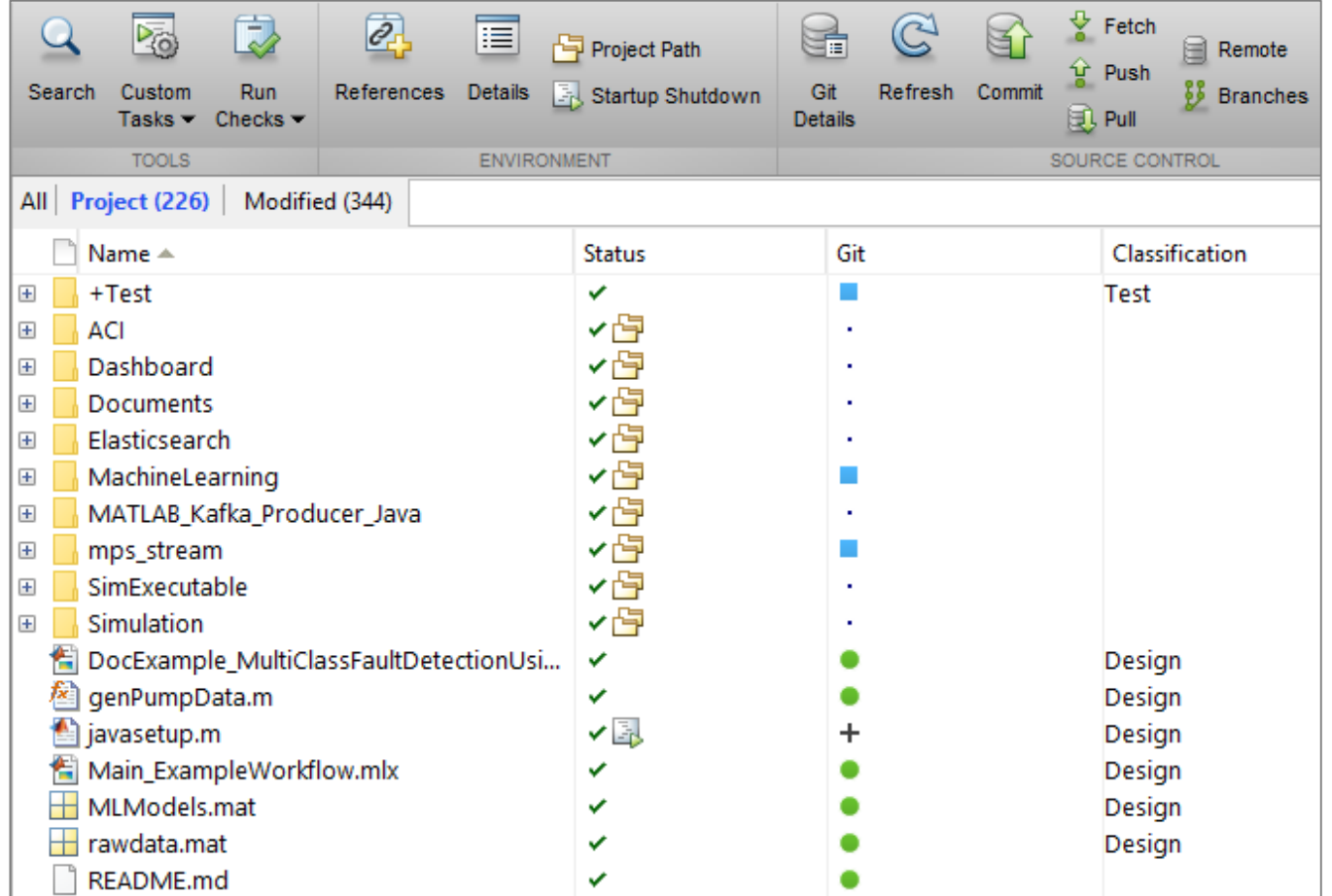

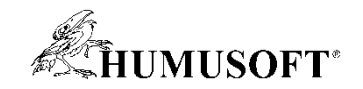

### **Nové grafické funkce**

- **Box plots**
	- **boxchart**
- **Position, nest, and change the grid size of layouts**
	- **tiledlayout**
- **Save and copy graphics with improved support for publishing workflows**
	- **exportgraphics, copygraphics**

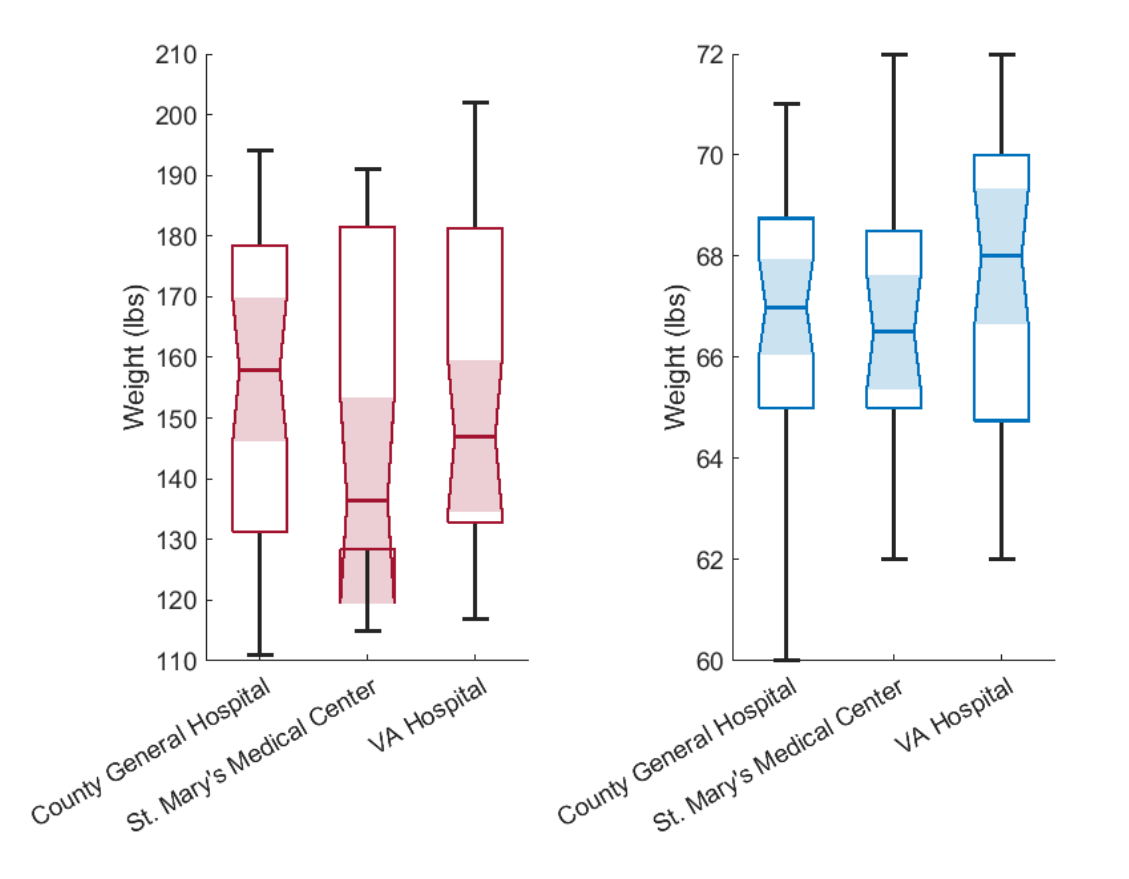

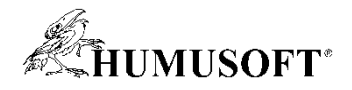

### **Nové a aktualizované grafické funkce**

- **Updated polar plots and dual-axes support**
- **Animated lines**
- **Bivariate histograms**
- **Heat maps**
- **Word cloud**
- **Big data (tall) support**
- **Geographic plots**
	- Geographic bubble chart
	- Line, scatter, and point density plots on interactive maps
- **Stacked plot**
- **Scatter histogram**
- **Parallel coordinates**

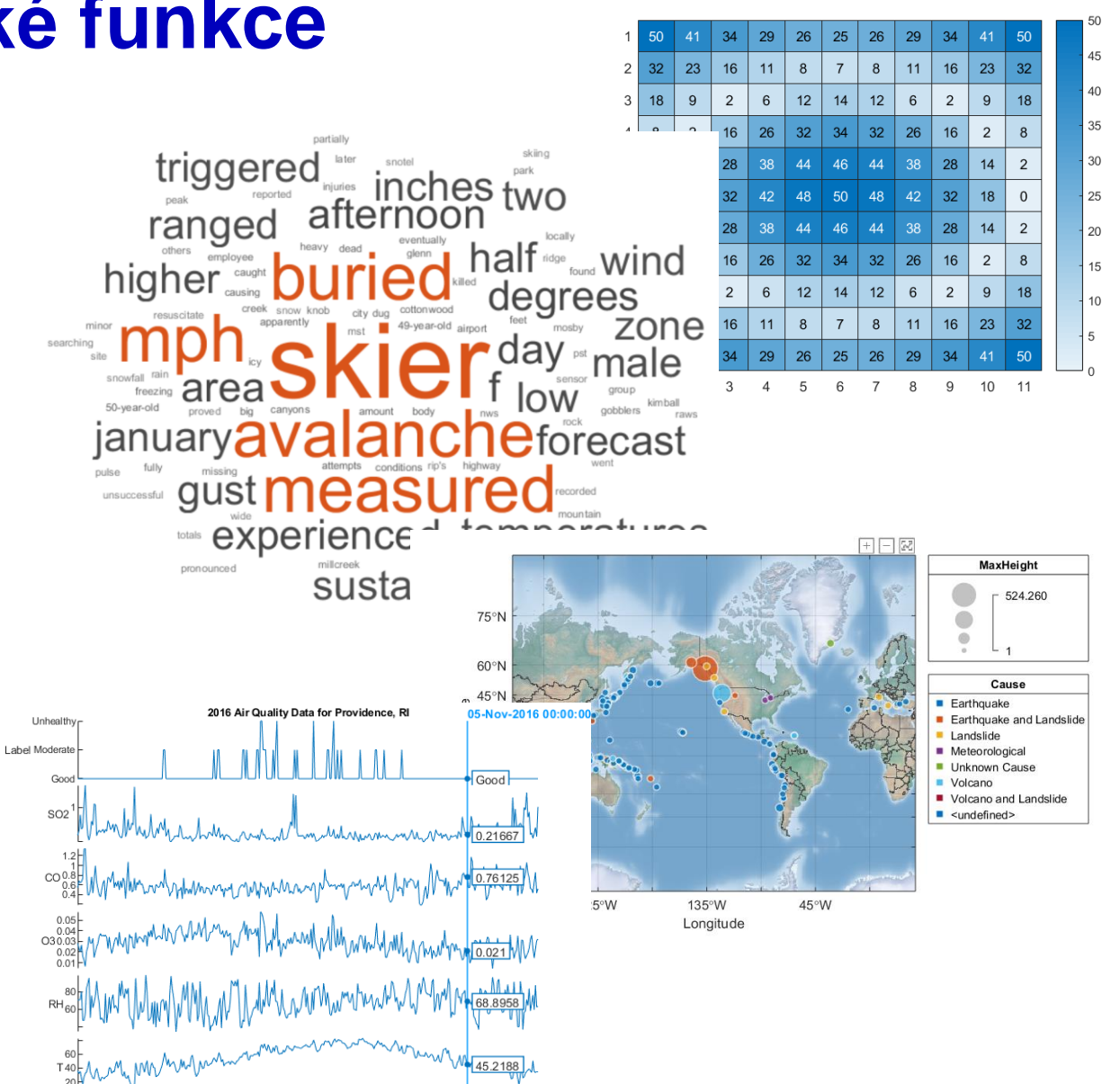

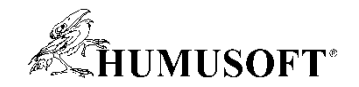

#### **Chart Classes**

- **A subclass of the** *ChartContainer* **base class**
- **If you write functions for creating specialized visualizations and share them with others, provide a convenient interface for users**
	- **user sets a property to customize chart**
	- **hide implementation details from users**
	- *gca* **and** *findobj* **functions can return instances of your chart**

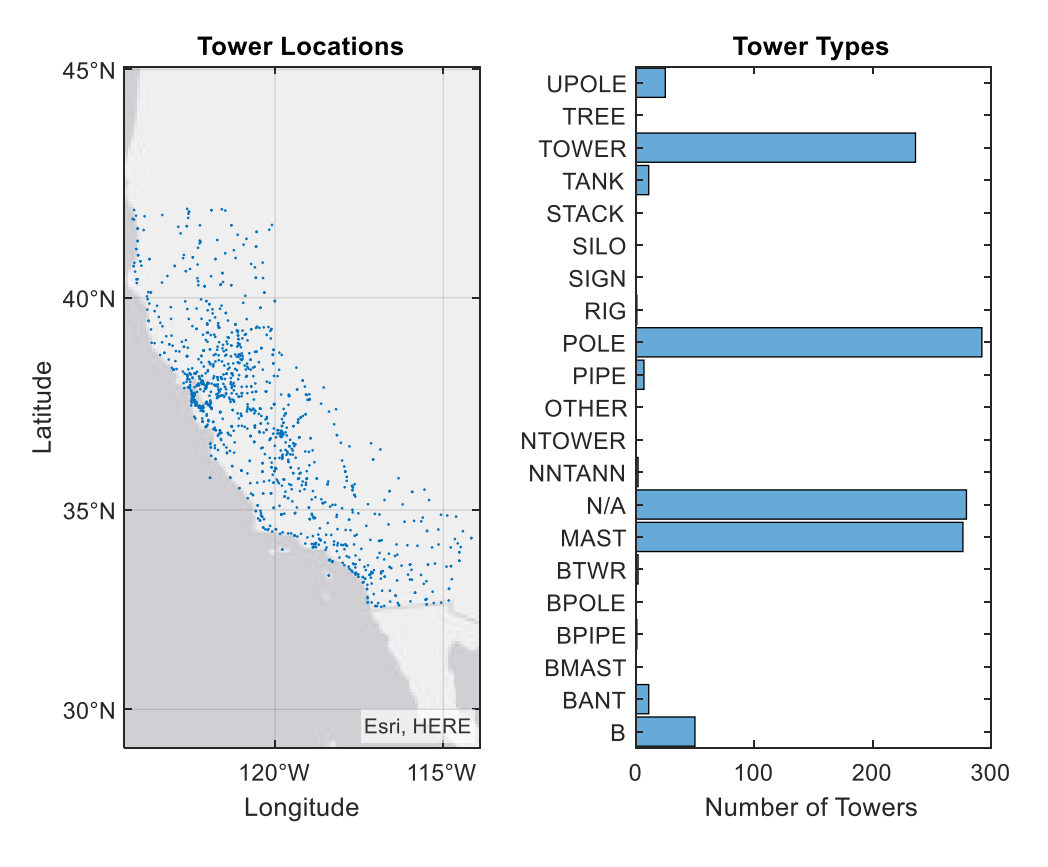

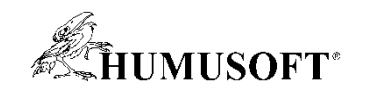

### **App Designer**

- **Toolbar, Context Menu**
- **UITable**
	- **Cell styling**
- **Graphs**
	- **Create annotations, configure data tips, brush data**
	- **Save and copy graphics**
- **HTML Component**
	- **HTML, JavaScript®, CSS**
- **Auto-reflowing app**
- **App Testing Framework**
- **Web App Server**
- **GUIDE to App Designer Migration Tool**

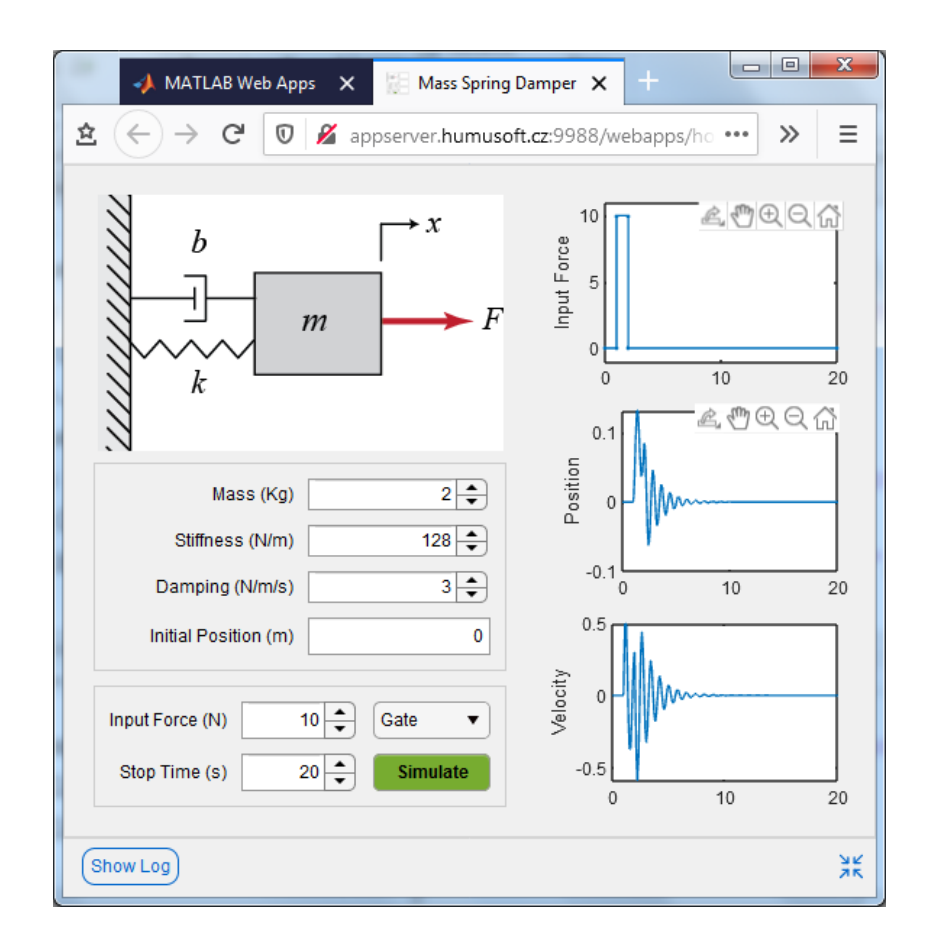

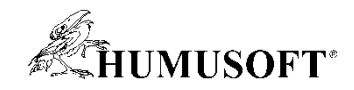

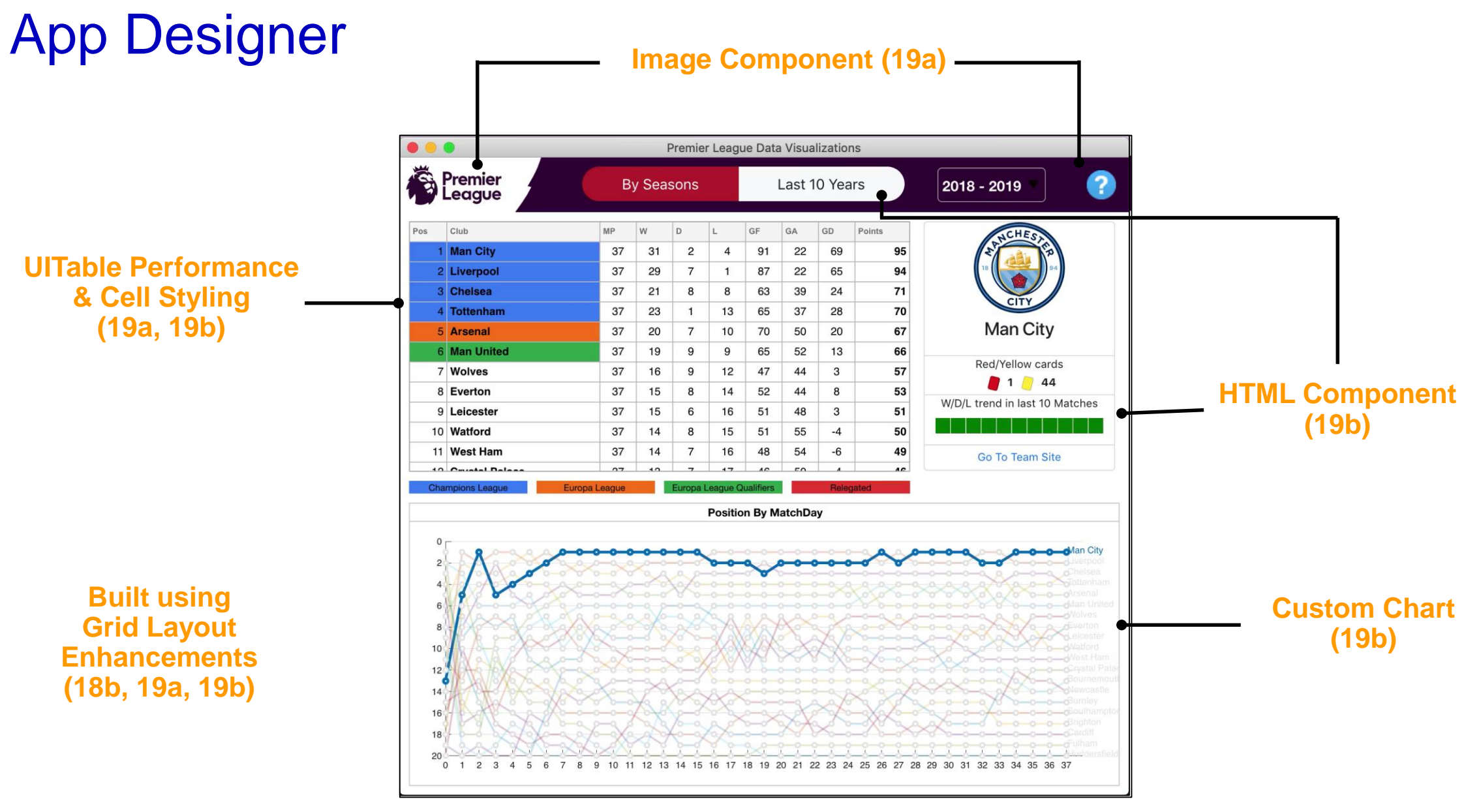

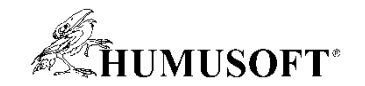

# **Děkuji za pozornost**